## **ПЕРВОЕ ВЫСШЕЕ ТЕХНИЧЕСКОЕ УЧЕБНОЕ ЗАВЕДЕНИЕ РОССИИ**

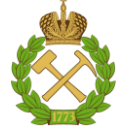

## **МИНИСТЕРСТВО НАУКИ И ВЫСШЕГО ОБРАЗОВАНИЯ РОССИЙСКОЙ ФЕДЕРАЦИИ федеральное государственное бюджетное образовательное учреждение высшего образования САНКТ-ПЕТЕРБУРГСКИЙ ГОРНЫЙ УНИВЕРСИТЕТ**

**СОГЛАСОВАНО**

**УТВЕРЖДАЮ**

\_\_\_\_\_\_\_\_\_\_\_\_\_\_\_\_\_\_\_\_\_\_\_\_\_ **Руководитель ОПОП ВО профессор С.Г. Гендлер**

**\_\_\_\_\_\_\_\_\_\_\_\_\_\_\_\_\_\_\_\_\_\_ Проректор по образовательной деятельности Д.Г. Петраков**

# **РАБОЧАЯ ПРОГРАММА ДИСЦИПЛИНЫ**

# *НАЧЕРТАТЕЛЬНАЯ ГЕОМЕТРИЯ*

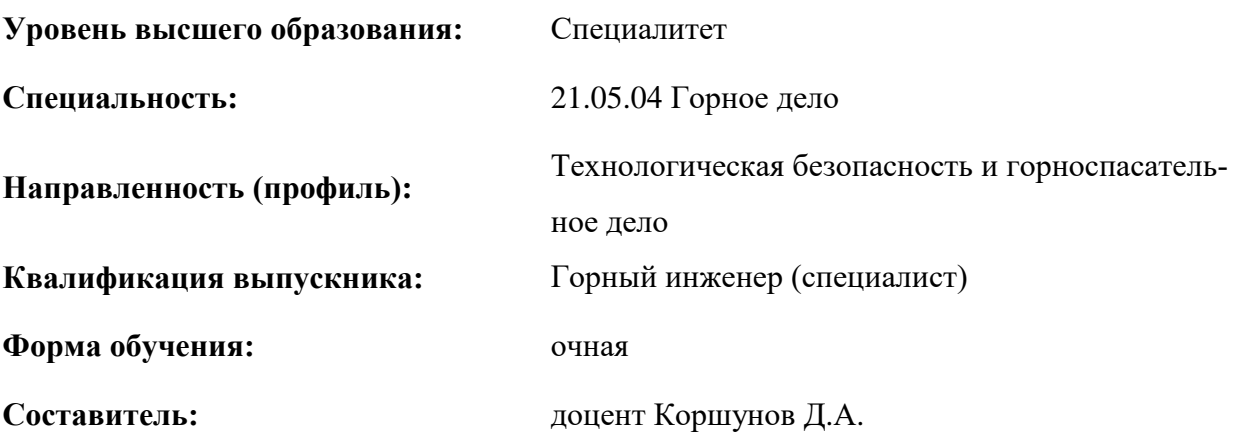

Санкт-Петербург

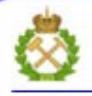

ДОКУМЕНТ ПОДПИСАН УСИЛЕННОЙ КВАЛИФИЦИРОВАННОЙ<br>ЭЛЕКТРОННОЙ ПОДПИСЬЮ

Сертификат: 00F3 503F 985D 6537 76D4 6643 BD9B 6D2D 1C Сертификат: 0019 9031 9031 9031 9031 9043<br>Владелец: Пашкевич Наталья Владимировна<br>Действителен: с 27.12.2022 по 21.03.2024

**Рабочая программа дисциплины** «Начертательная геометрия» разработана:

- в соответствии с требованиями ФГОС ВО – специалитет по специальности 21.05.04 «Горное дело», утвержденного приказом Минобрнауки России № 987 от 12.08.2020 г.;

- на основании учебного плана специалитета по специальности 21.05.04 «Горное дело» направленность (профиль) / специализация «Технологическая безопасность и горноспасательное дело».

Составитель \_\_\_\_\_\_\_\_\_\_\_ канд. техн. наук, доцент Д.А. Коршунов

**Рабочая программа рассмотрена и одобрена** на заседании кафедры начертательной геометрии и графики от 24.01.2022 г., протокол № 8.

Заведующий кафедрой \_\_\_\_\_\_\_\_\_\_\_ канд. техн.

наук, доцент С.А. Игнатьев

#### **Рабочая программа согласована:**

Начальник управления учебнометодического обеспечения образовательного процесса

к.т.н. П.В. Иванова

## **1.ЦЕЛИ И ЗАДАЧИ ДИСЦИПЛИНЫ**

**Цель дисциплины «Начертательная геометрия»:** формирование у специалиста пространственного воображения, конструкторско-геометрического мышления; способности к анализу и синтезу пространственных форм; формирование навыков выполнения и чтения чертежей и эскизов, оформления технической документации.

**Основными задачами дисциплины являются:** передача студентам теоретических основ для решения позиционных и метрических задач; построение аксонометрических проекций; обучение умению построения и чтения машиностроительных чертежей; обучение эскизированию; оформлению конструкторской документации.

## **2. МЕСТО ДИСЦИПЛИНЫ В СТРУКТУРЕ ОПОП ВО**

Дисциплина «Начертательная геометрия» относится к обязательной части основной профессиональной образовательной программы по специальности 21.05.04 «Горное дело» и изучается в 1 семестре.

Дисциплина «Начертательная геометрия» является основополагающей для изучения следующих дисциплин: «Инженерная и компьютерная графика», «Маркшейдерия».

## **3. ПЛАНИРУЕМЫЕ РЕЗУЛЬТАТЫ ОБУЧЕНИЯ ПО ДИСЦИПЛИНЕ, СООТНЕСЕННЫЕ С ПЛАНИРУЕМЫМИ РЕЗУЛЬТАТАМИ ОСВОЕНИЯ ОБРАЗОВАТЕЛЬНОЙ ПРОГРАММЫ**

Процесс изучения дисциплины «Начертательная геометрия» направлен на формирование следующих компетенций:

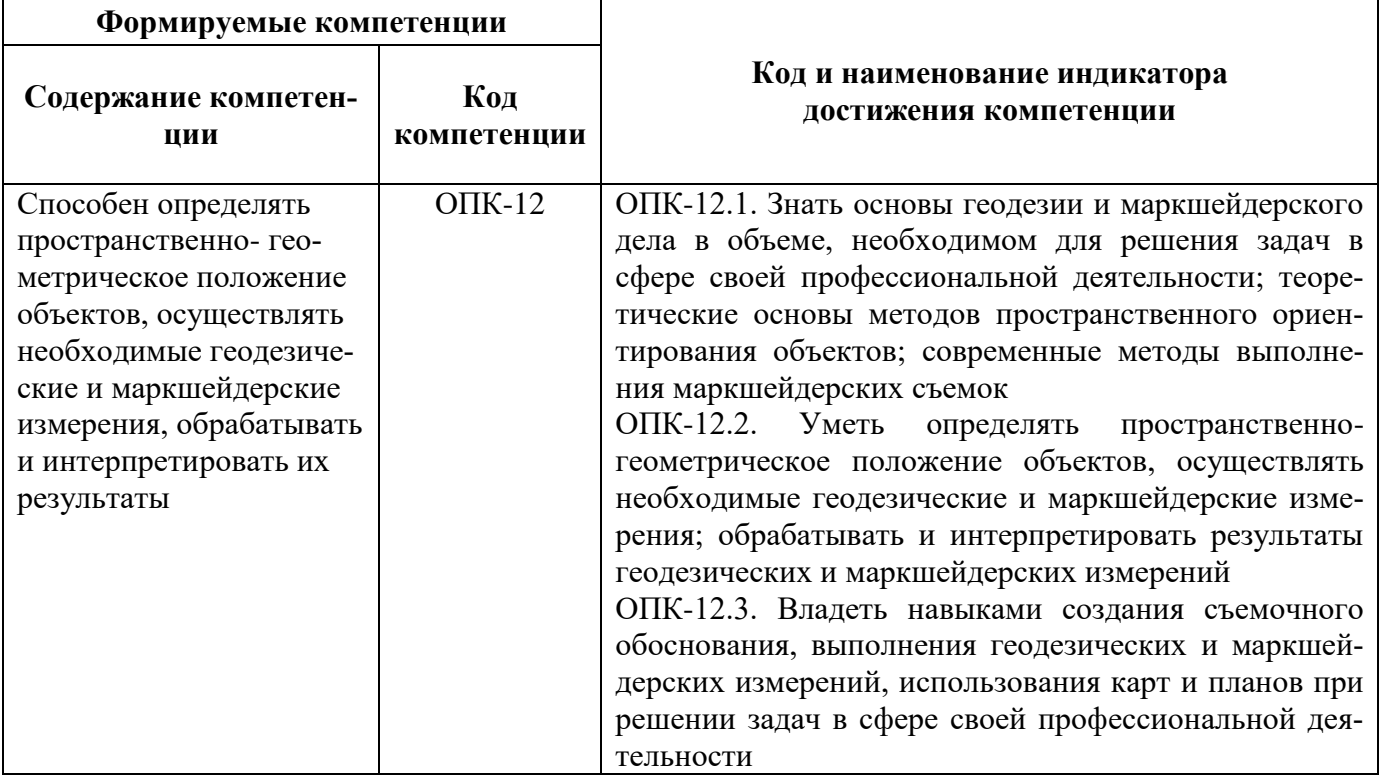

# **4. СТРУКТУРА И СОДЕРЖАНИЕ ДИСЦИПЛИНЫ**

# **4.1. Объем дисциплины и виды учебной работы**

Общая трудоёмкость учебной дисциплины составляет *4* зачётных единицы, *144* ак. часа.

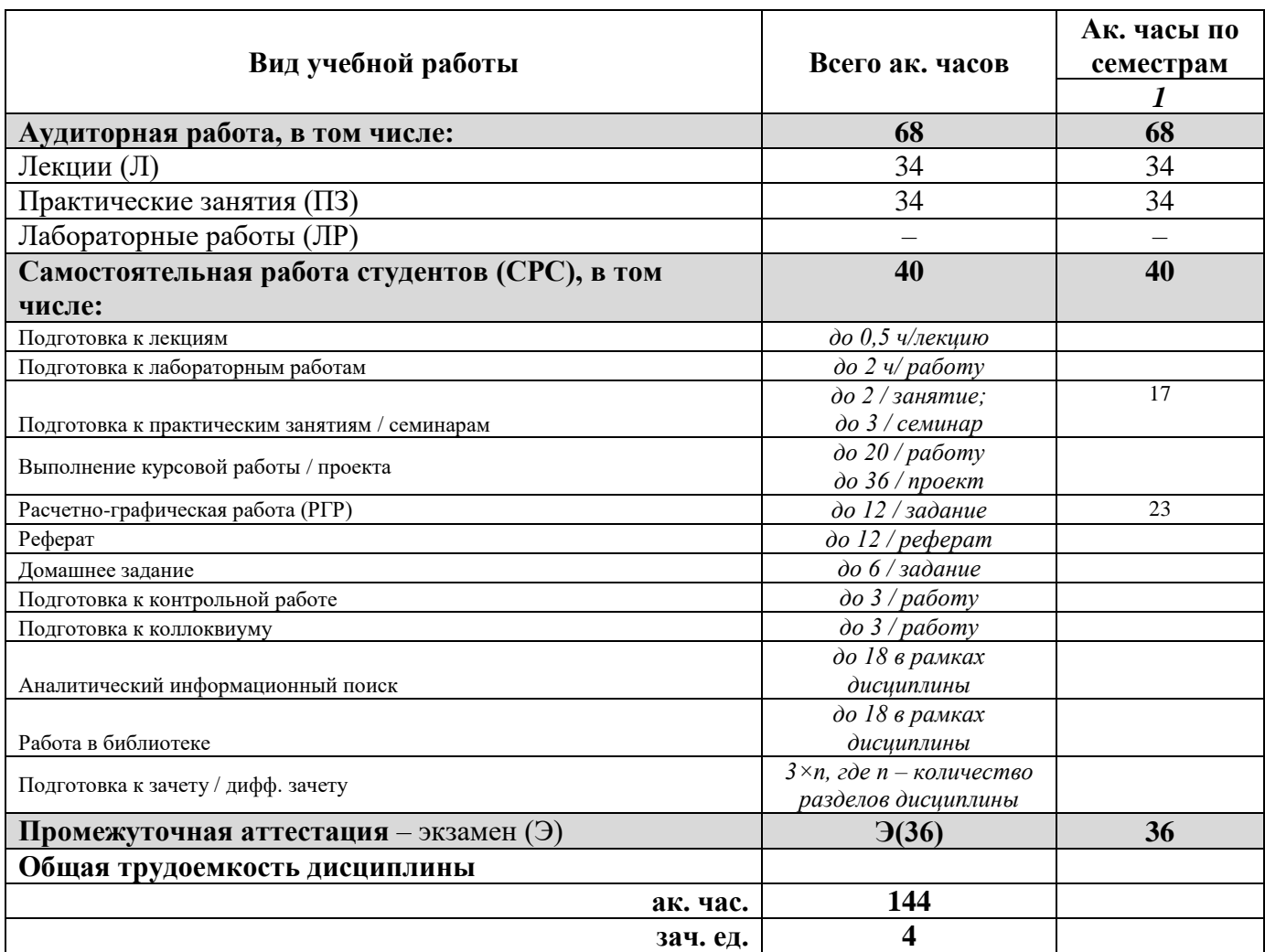

## **4.2. Содержание дисциплины**

Учебным планом предусмотрены: лекции, практические занятия и самостоятельная работа. **4.2.1. Разделы дисциплины и виды занятий**

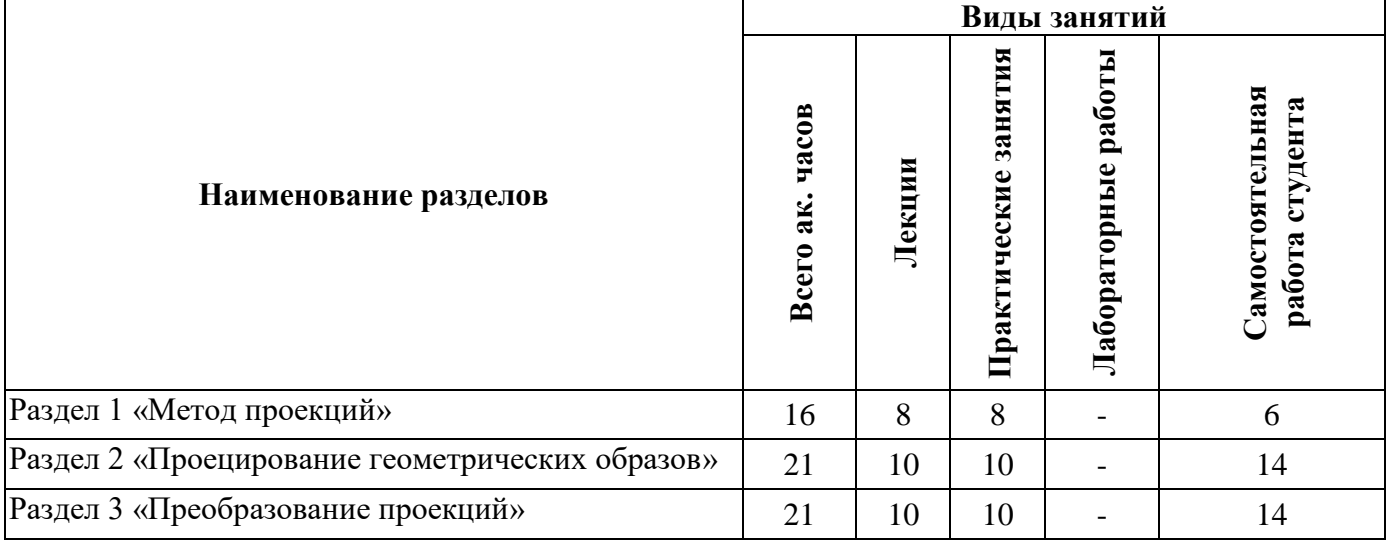

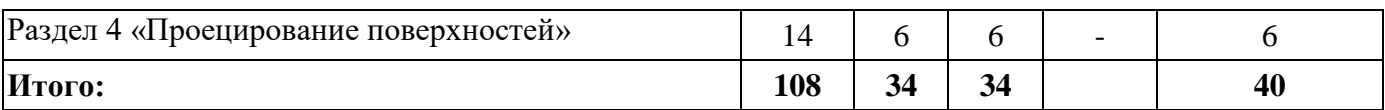

# **4.2.2.Содержание разделов дисциплины**

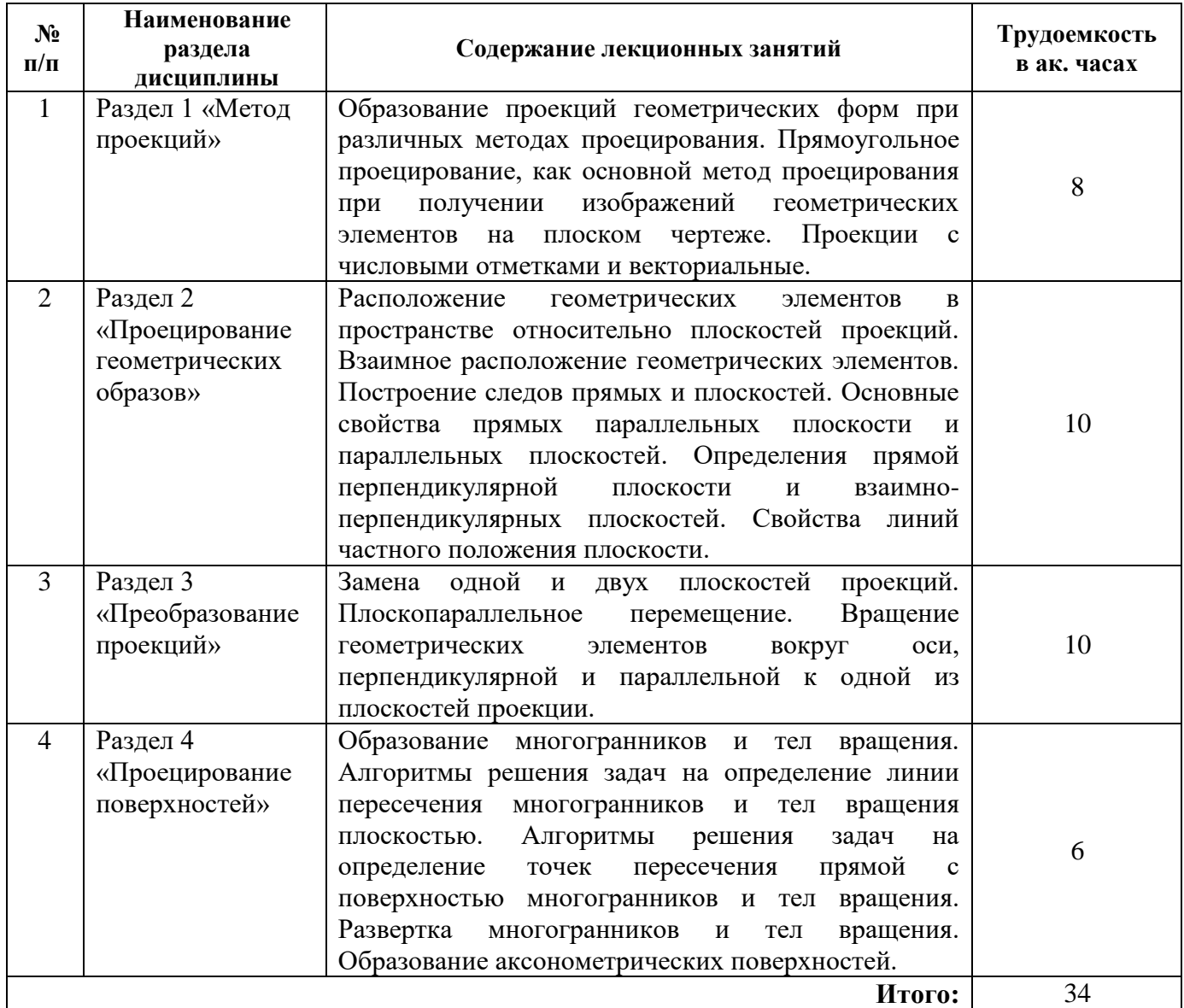

# **4.2.3. Практические занятия**

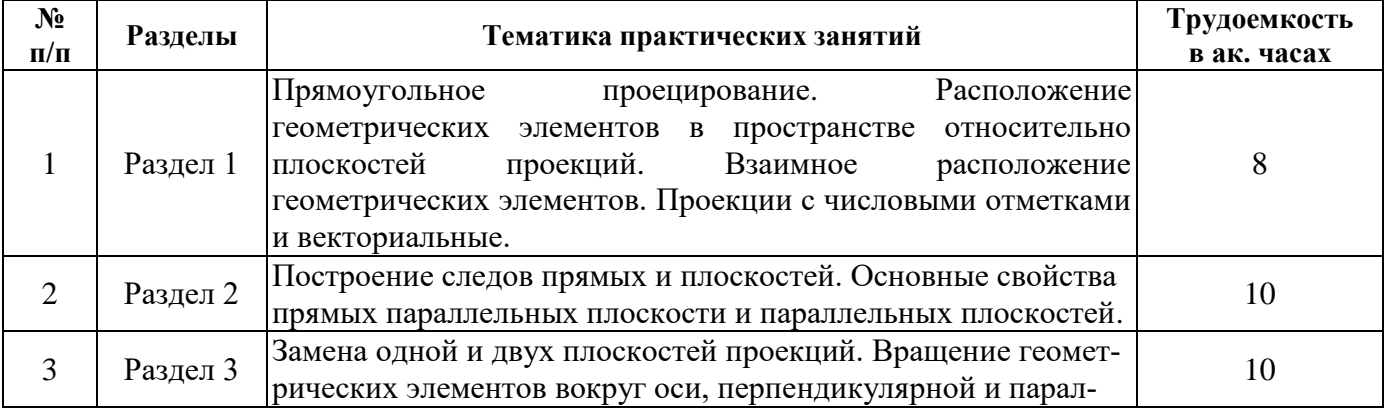

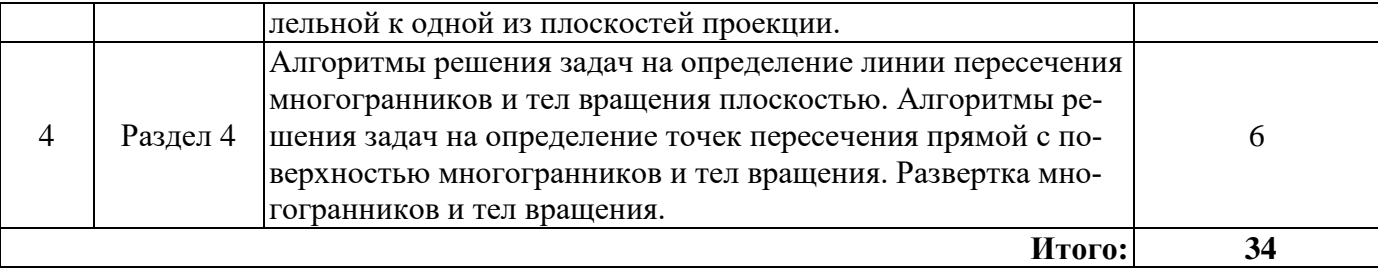

## **4.2.4. Лабораторные работы**

Лабораторные работы не предусмотрены.

#### **4.2.5. Курсовые работы (проекты)**

Курсовые работы (проекты) не предусмотрены.

## **5. ОБРАЗОВАТЕЛЬНЫЕ ТЕХНОЛОГИИ**

В ходе обучения применяются:

**Лекции**, которые являются одним из важнейших видов учебных занятий и составляют основу теоретической подготовки обучающихся. Цели лекционных занятий:

- дать систематизированные научные знания по дисциплине, акцентировать внимание на наиболее сложных вопросах дисциплины;

- стимулировать активную познавательную деятельность обучающихся, способствовать формированию их творческого мышления.

**Практические занятия.** Цели практических занятий:

- совершенствовать умения и навыки решения практических задач.

Главным содержанием этого вида учебных занятий является работа каждого обучающегося по овладению практическими умениями и навыками профессиональной деятельности.

**Консультации** (текущая консультация, накануне экзамена) является одной из форм руководства учебной работой обучающихся и оказания им помощи в самостоятельном изучении материала дисциплины, в ликвидации имеющихся пробелов в знаниях, задолженностей по текущим занятиям, в подготовке письменных работ (проектов).

Текущие консультации проводятся преподавателем, ведущим занятия в учебной группе, научным руководителем и носят как индивидуальный, так и групповой характер.

**Самостоятельная работа обучающихся** направлена на углубление и закрепление знаний, полученных на лекциях и других занятиях, выработку навыков самостоятельного активного приобретения новых, дополнительных знаний, подготовку к предстоящим учебным занятиям и промежуточному контролю.

## **6. ОЦЕНОЧНЫЕ СРЕДСТВА ДЛЯ ТЕКУЩЕГО КОНТРОЛЯ УСПЕВАЕМОСТИ, ПРОМЕЖУТОЧНОЙ АТТЕСТАЦИИ ПО ИТОГАМ ОСВОЕНИЯ ДИСЦИПЛИНЫ**

## *6.1. Оценочные средства для самостоятельной работы и текущего контроля успеваемости*

**Раздел 1.** Метод проекций

- 1. Что называется проекцией точки?
- 2. Укажите основные виды проецирования геометрических форм на плоскость.
- 3. Сформулируйте основные свойства параллельного проецирования и укажите, какие из них относятся к центральному проецированию.
	- 4. Что означает слово "ортогональный"?
	- 5. Что называется линией проекционной связи?
- 6. Что такое «метод Монжа»?
- 7. Как строится проекция точки с системе  $\pi_1$ ,  $\pi_2$ ?<br>8. Как построить профильную проекцию точки г

Как построить профильную проекцию точки по её горизонтальной и фронтальной проекциям?

- 9. Как строится проекция точки с числовыми отметками?
- 10. Что такое октанты?

## **Раздел 2.** Проецирование геометрических образов

1. При каком положении относительно плоскостей проекций прямая называется прямой частного положения?

- 2. Перечислите основные признаки прямых общего и частного положений.
- 3. Сформулируйте признак принадлежности точки линии.
- 4. Чем пересекающиеся прямые отличаются на чертеже от скрещивающихся?
- 5. Что называется следом прямой линии?
- 6. Как задаётся плоскость на чертеже?
- 7. Что такое след плоскости?
- 8. Как располагаются в пространстве плоскости общего положения?
- 9. Какие плоскости называются плоскостями частного положения?
- 10. Что является линией пересечения плоскостей?

**Раздел 3.** Преобразование проекций

- 1. Какие есть способы преобразования чертежа?
- 2. Что является целью преобразования чертежа?
- 3. В чём заключается способ вращения?
- 4. Как располагаются оси вращения?

5. Как перемещаются проекции точки при вращении вокруг оси перпендикулярной плоскости проекций?

- 6. Что такое плоскопараллельное перемещение?
- 7. Что такое способ совмещения?
- 8. Что является осью вращения в способе совмещения?
- 9. В чём заключается способ перемены плоскостей проекций?
- 10. Какое положение занимают в пространстве дополнительные плоскости проекций?

**Раздел 4.** Проецирование поверхностей

- 1. Как образуются тела с кривыми поверхностями?
- 2. Как построить сечение многогранника плоскостью?
- 3. Как на чертеже построить точки пересечения прямой линии с поверхностью пира-

## миды?

- 4. Как на чертеже построить точки пересечения прямой линии с поверхностью конуса?
- 5. В чём суть метода нормального сечения?
- 6. Как построить развёртку поверхности прямого кругового конуса?
- 7. Назовите возможные типы пересечения геометрических тел.
- 8. Что из себя представляет линия пересечения двух многогранников?
- 9. Что из себя представляет линия пересечения двух поверхностей вращения?
- 10. Что такое характерные точки на проекциях поверхности?

## *6.2. Оценочные средства для проведения промежуточной аттестации (экзамена) 6.2.1. Примерный перечень вопросов/заданий к экзамену (по дисциплине):*

Раздел 1. Метод проекций

- 1. Методы проецирования.
- 2. Метод Монжа.
- 3. Основные свойства параллельного проецирования.
- 4. Точки общего и частного положения.
- 5. Октанты Расположение точек в октантах.
- 6. Проекции отрезка прямой линии.
- 7. Прямые частного положения.
- 8. Определение натуральной величины отрезка методом прямоугольного треугольника.
- 9. Определение угла наклона прямой к плоскости.
- 10. Аксонометрическое изображение точек общего и частного положения.

Раздел 2. Проецирование геометрических образов

- 1. Следы прямой общие сведения.
- 2. Взаимное положение двух прямых.
- 3. Конкурирующие точки на прямых.
- 4. Основные признаки прямых общего и частного положений.
- 5. Положение плоскости в пространстве.
- 6. Плоскости общего и частного положения.
- 7. Взаимное положение прямой и плоскости.
- 8. Прямые частного положения в плоскости.
- 9. Взаимное положение плоскостей.
- 10. Определение взаимной видимости геометрических элементов.

Раздел 3. Преобразование проекций

- 1. Вращение вокруг оси, перпендикулярной плоскости проекций.
- 2. Определить угол наклона плоскости к горизонтальной плоскости проекций.
- 3. Плоскопараллельное перемещение.
- 4. Вращение вокруг оси, параллельной плоскости проекций.
- 5. Вращение плоскости вокруг одного из ее следов (способ совмещения).
- 6. Метод перемены плоскостей проекций.
- 7. Определение истинной величины отрезка прямой АВ и угла наклона к плоскости.
- 8. Основные положения способа вращения.
- 9. Способы преобразования чертежа.
- 10. Способ совмещения.

Раздел 4. Проецирование поверхностей

- 1. Пересечение многогранника плоскостью.
- 2. Пересечение прямой линии с поверхностью многогранника.
- 3. Общие сведения о построении разверток поверхностей.
- 4. Метод нормального сечения.
- 5. Метод раскатки.
- 6. Взаимное пересечение поверхностей многогранников.
- 7. Пересечение поверхности вращения и поверхности многогранника.
- 8. Взаимное пересечение поверхностей вращения.
- 9. Способ вспомогательных секущих поверхностей.
- 10. Способ вспомогательных секущих сфер.

## **6.2.2. Примерные тестовые задания к экзамену**

No Вопрос Варианты ответа  $\Pi/\Pi$  $1 \quad 2 \quad 3$ 1 В каком октанте расположена точка А? 1. в 1-м октанте; 2. в 2-м октанте; 3. в 3-м октанте;  $\overline{O}$  A<sup> $\prime$ </sup> 4. в 4-м октанте.  $\mathbf{y}$  $\bf{x}$ y 2 Построить третью проекцию точки А (ука-1. 1-й вариант; 2. 2-й вариант; жите верный ответ): 3. 3-й вариант; 4. 4-й вариант.  $1)$  $3)$  $4)$ 3 На каком эпюре правильно указан угол 1. 1-й эпюр; наклона прямой АВ к горизонтальной 2. 2-й эпюр; плоскости проекций  $\pi$ 1? 3. 3-й эпюр; 4. 4-й эпюр;  $\overline{B}$ 4 Какая прямая изображена на эпюре? 1. горизонтальная; 2. фронтальная: 3. профильная; 4. общего положения. $B''$  $\overline{y_{\pi3}}$ A  $B$  $|V_{\pi}$ 

Вариант № 1

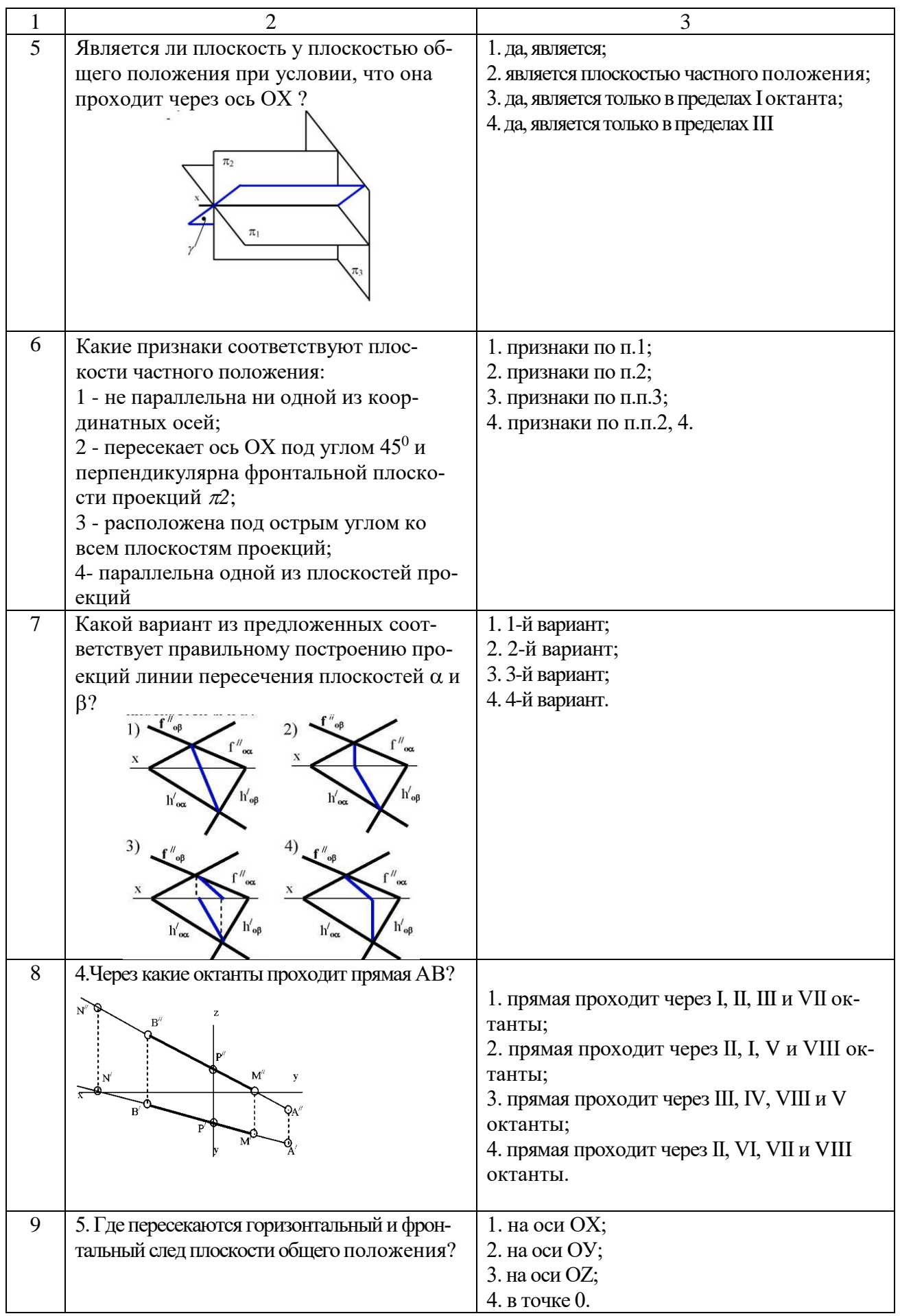

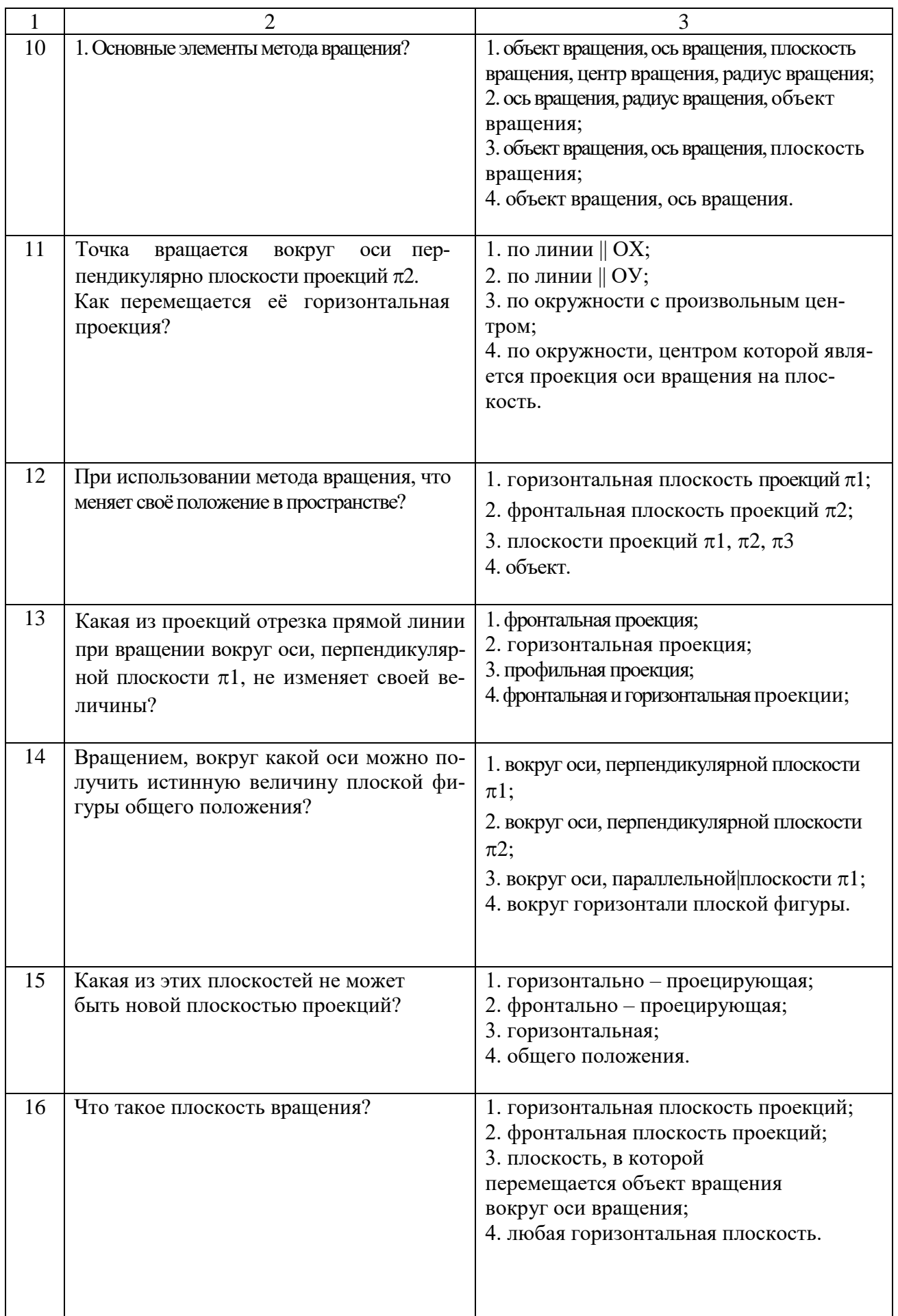

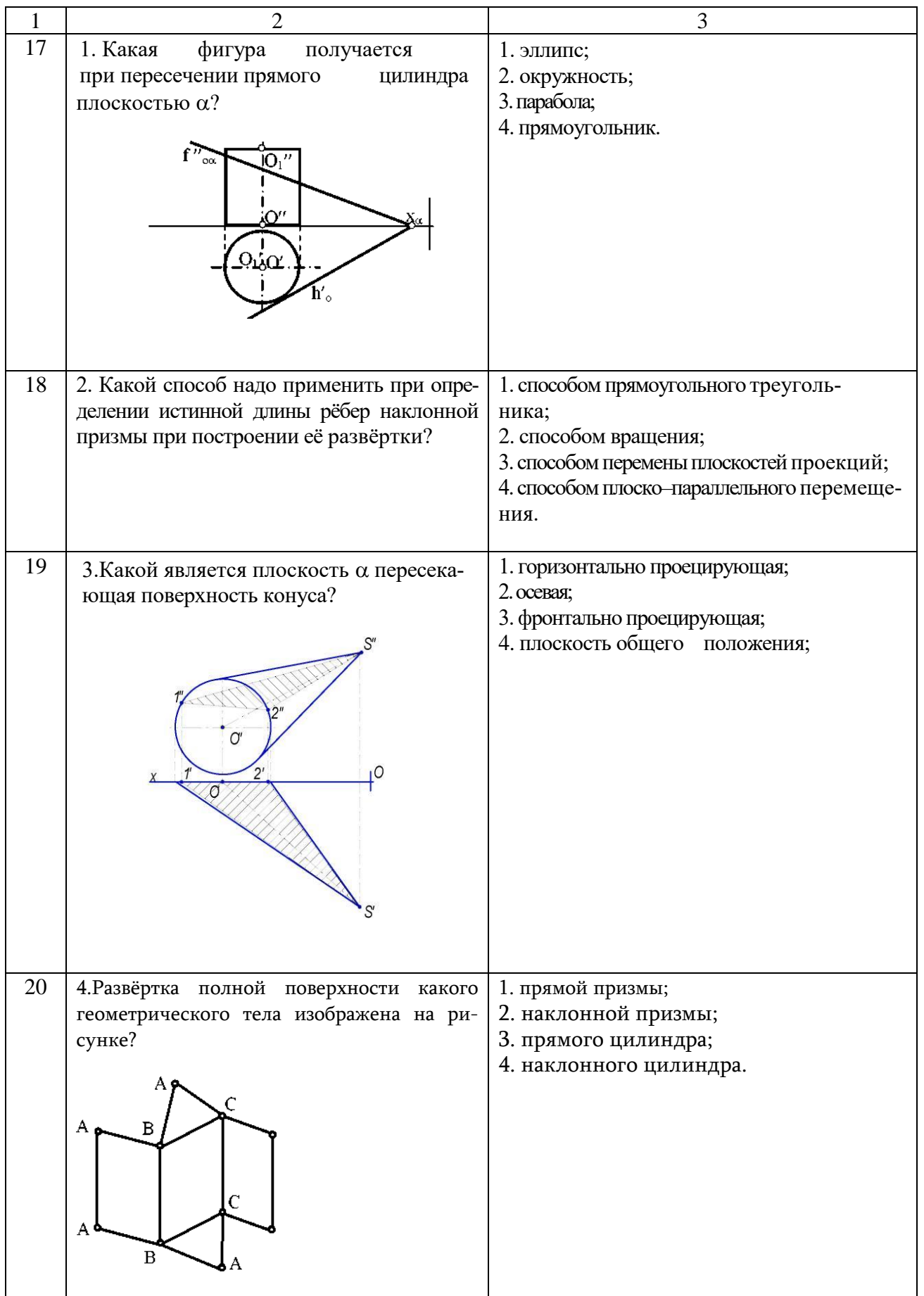

# Вариант № 2

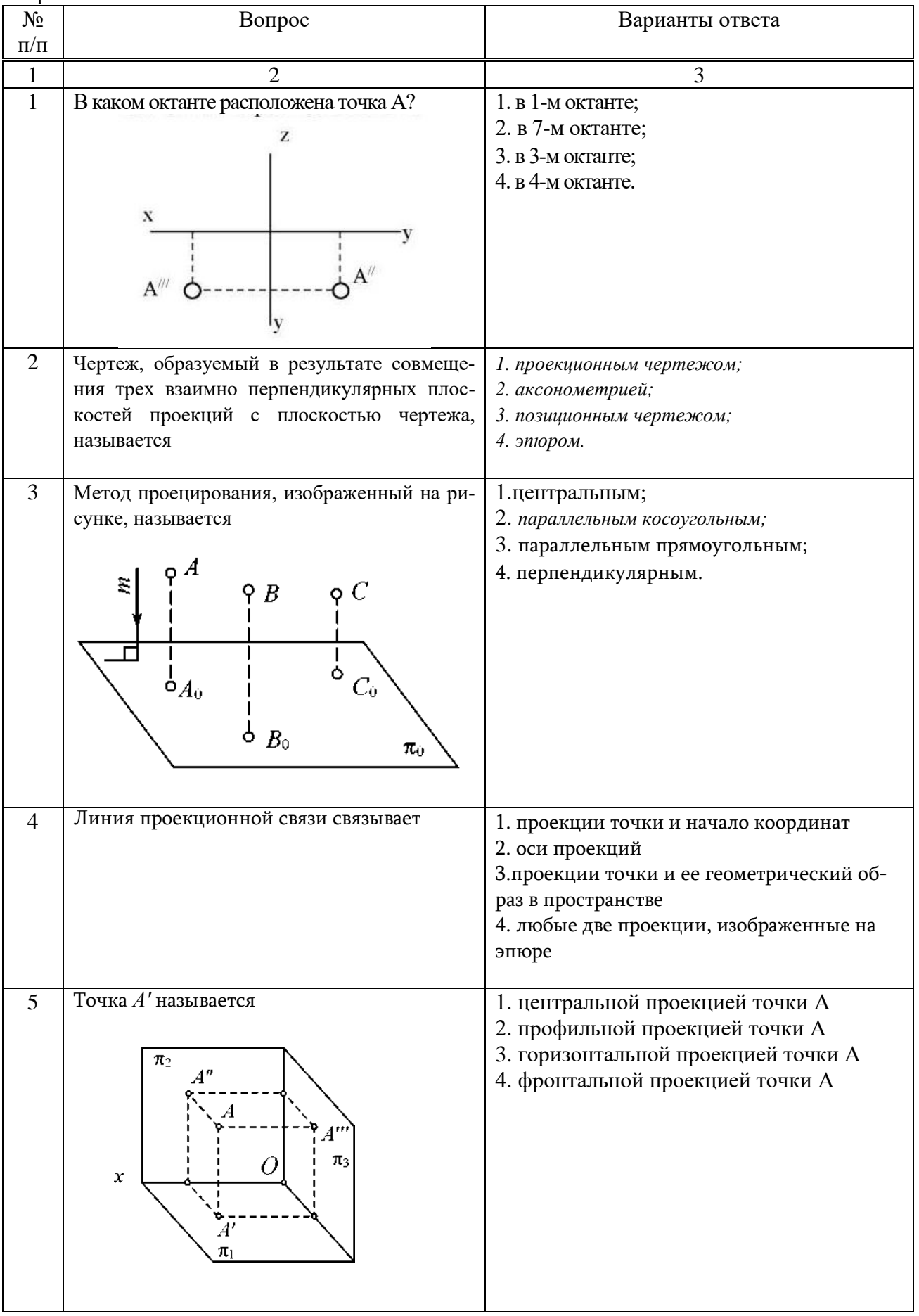

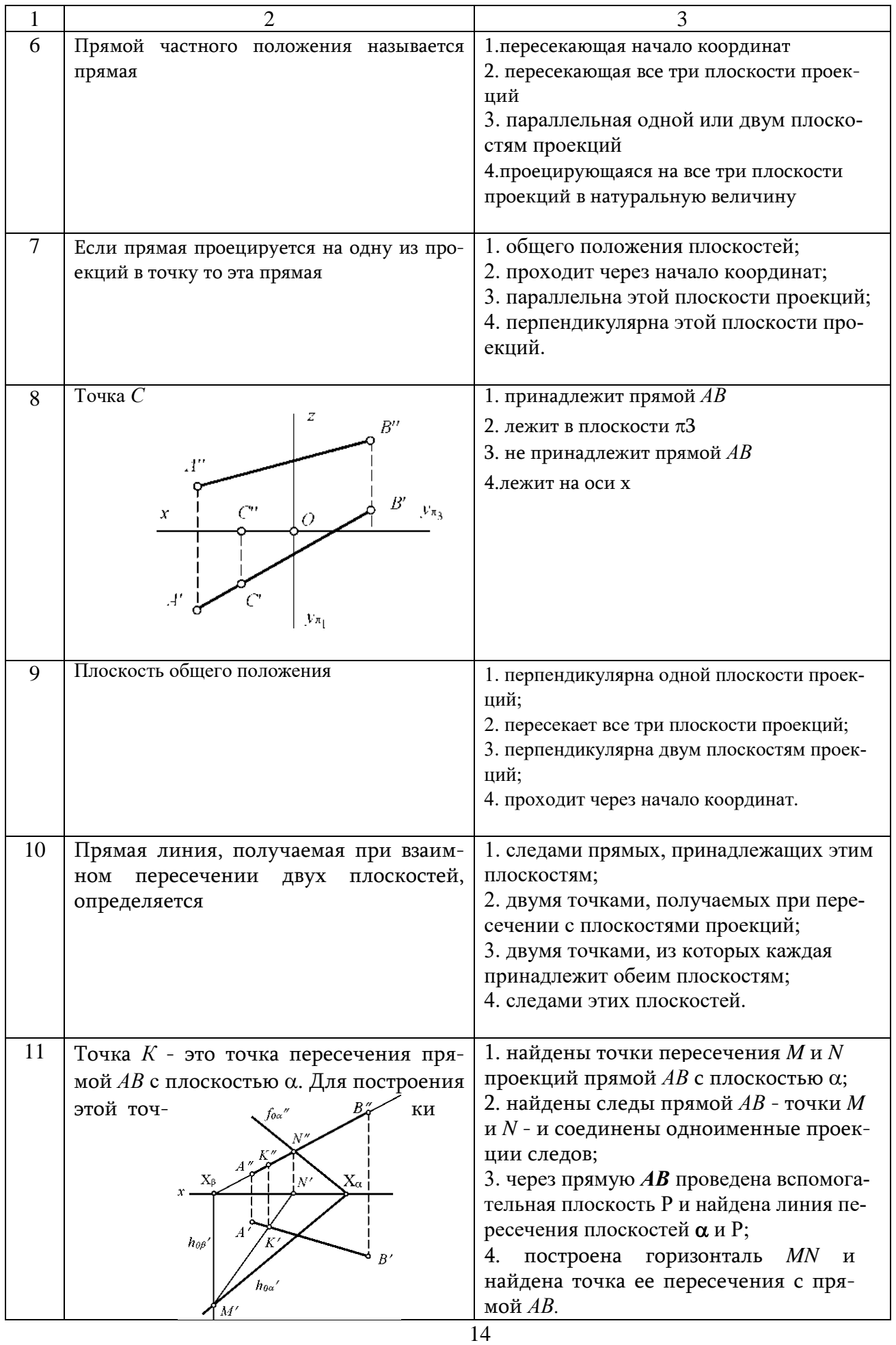

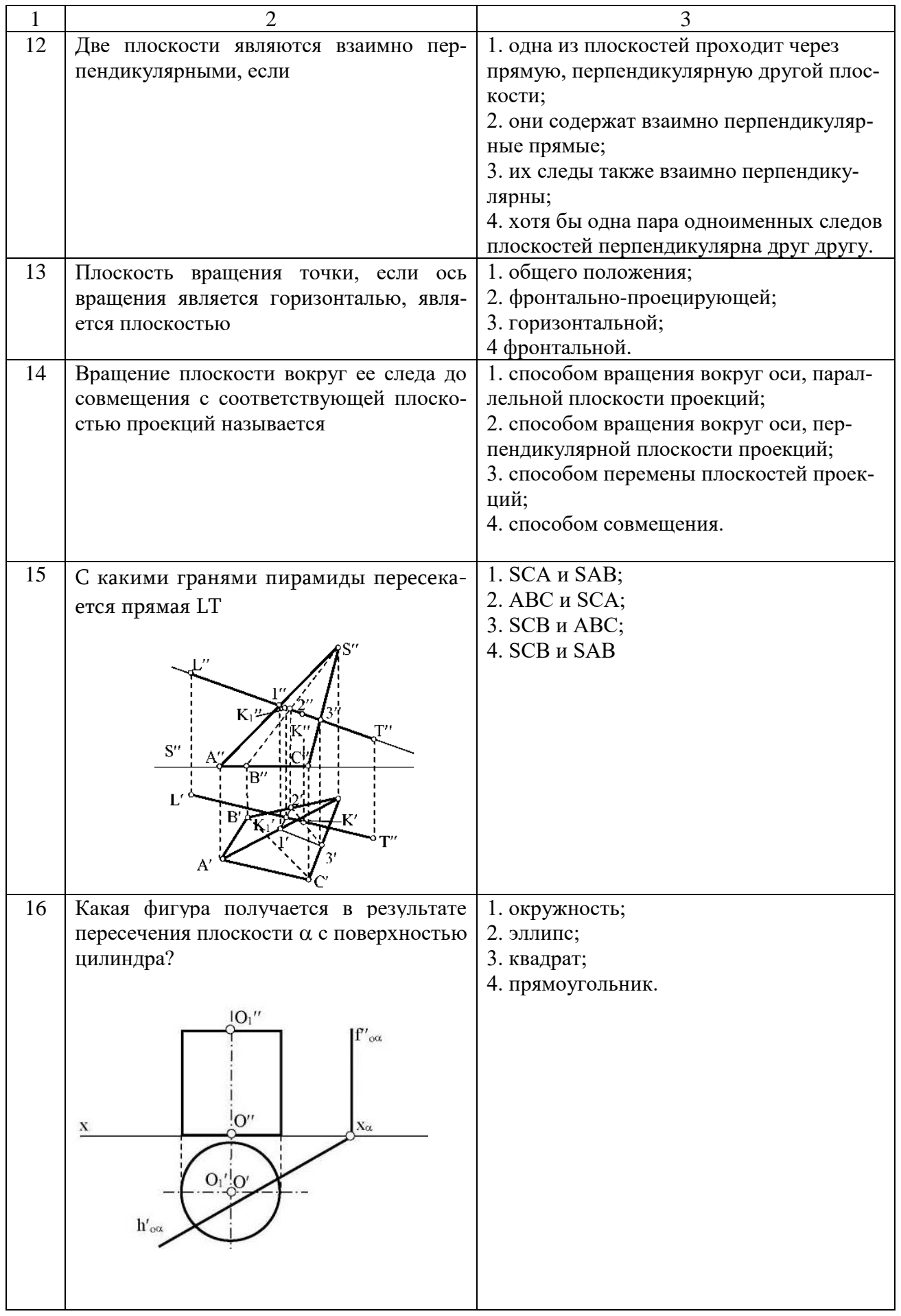

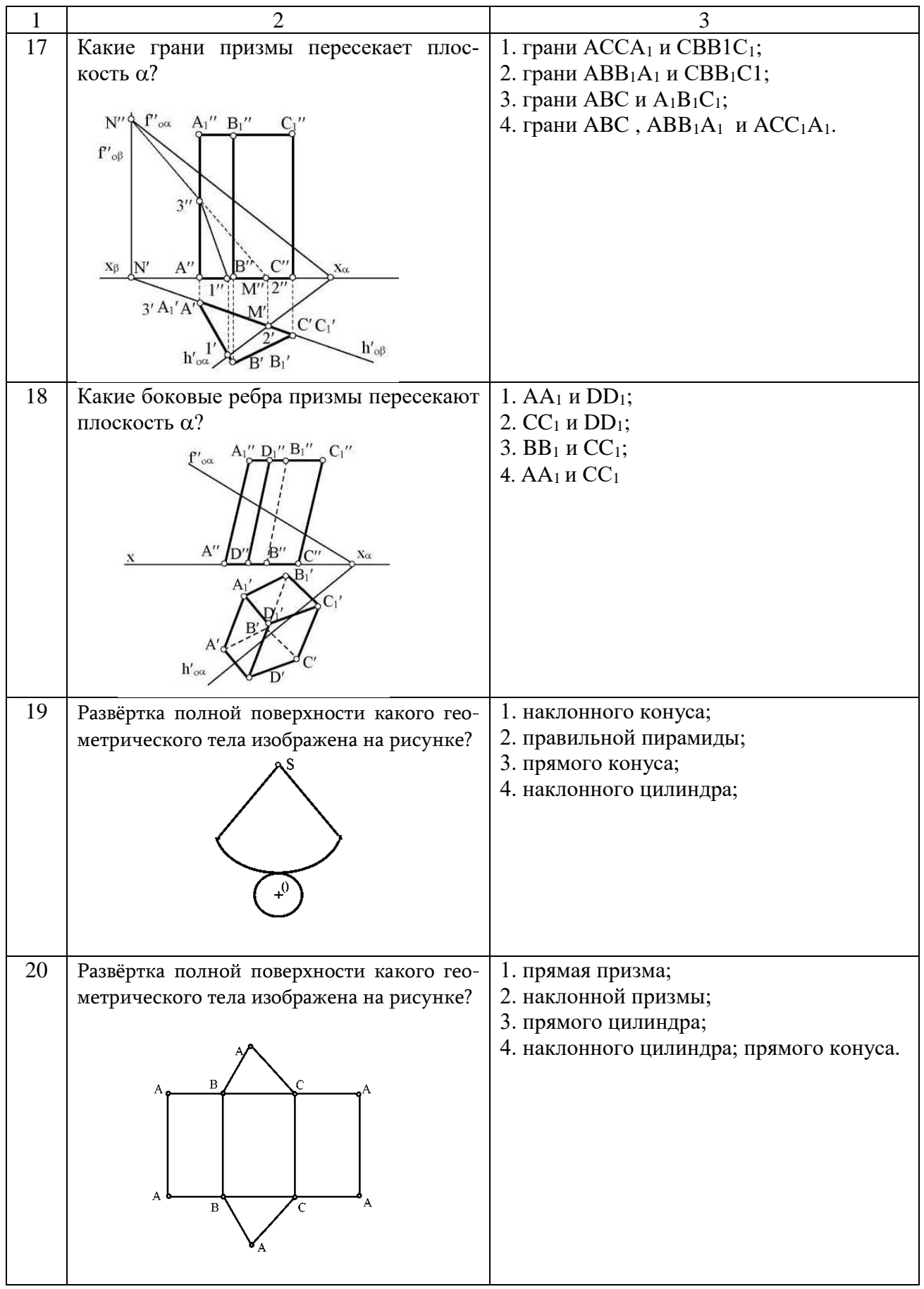

## Вариант № 3

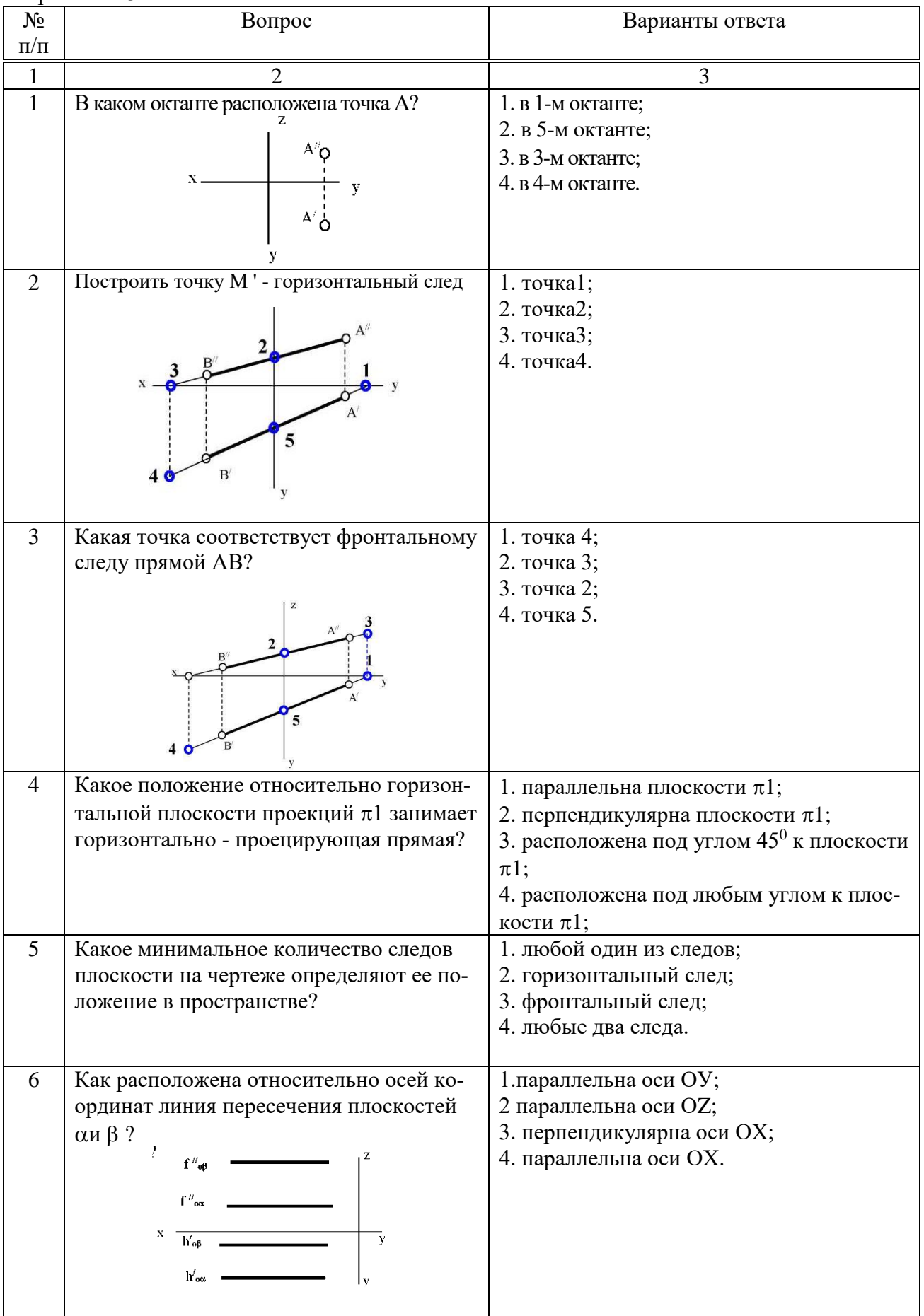

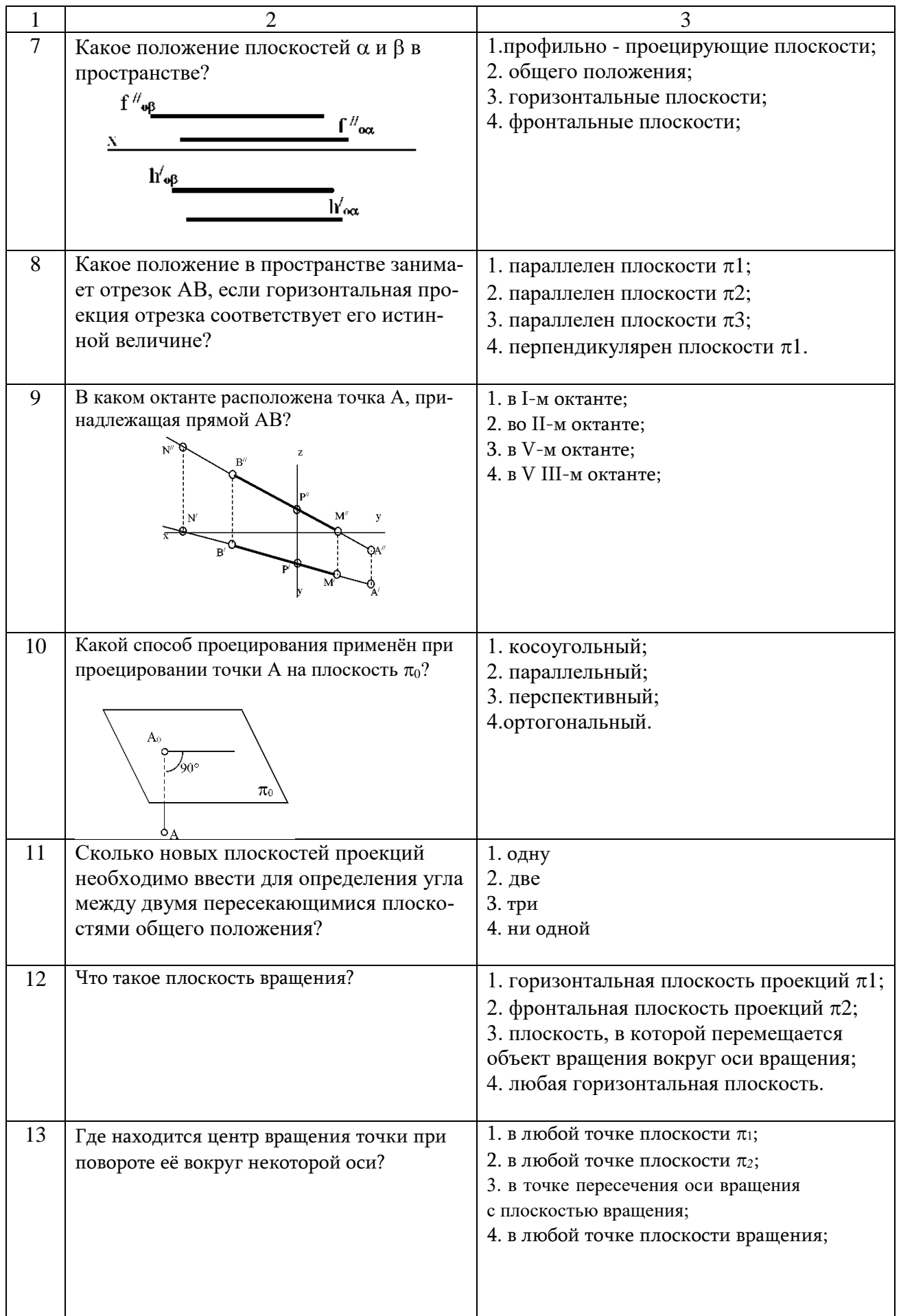

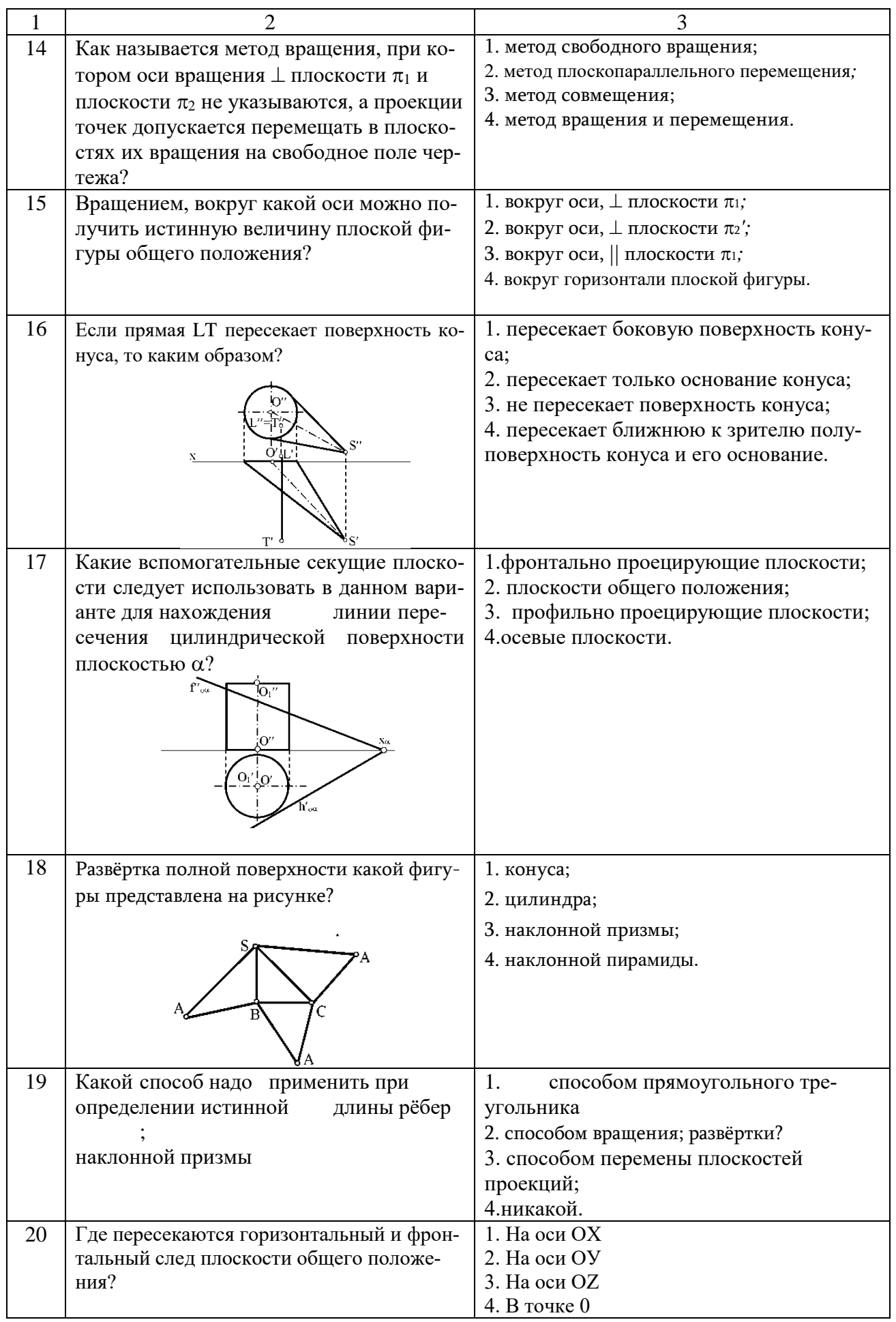

# **6.3. Описание показателей и критериев контроля успеваемости, описание шкал оценивания**

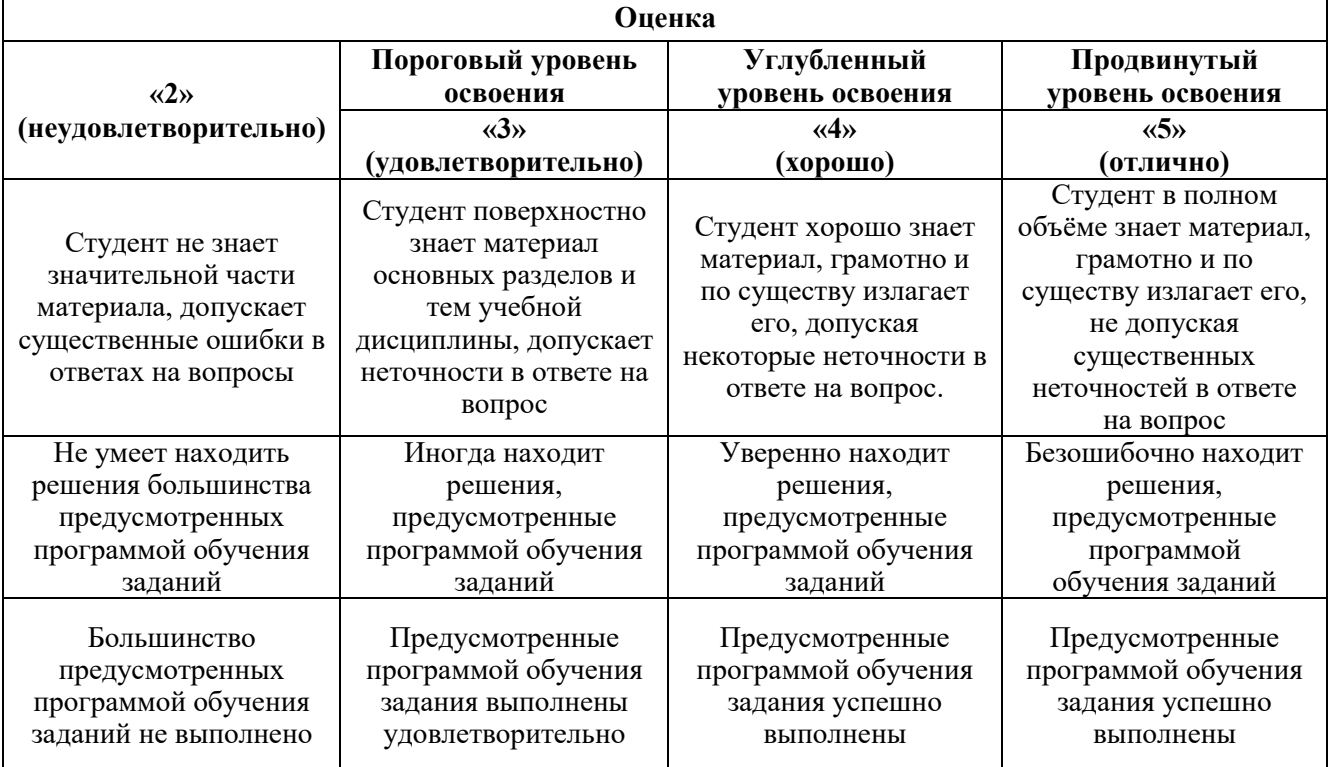

#### **6.3.1. Критерии оценок промежуточной аттестации (экзамен)**

*Примерная шкала оценивания знаний в тестовой форме:*

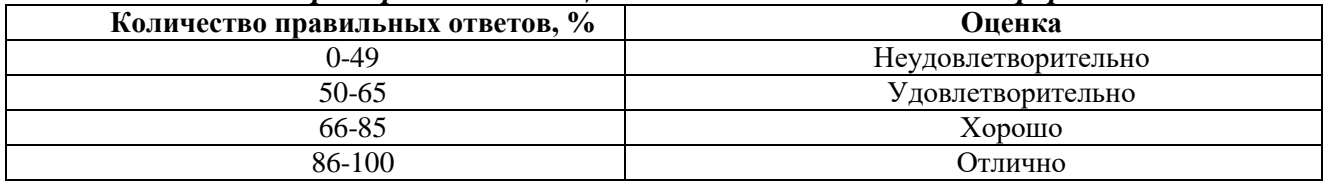

## **7. УЧЕБНО-МЕТОДИЧЕСКОЕ И ИНФОРМАЦИОННОЕ ОБЕСПЕЧЕНИЕ ДИСЦИПЛИНЫ**

## **7.1. Рекомендуемая литература**

## **7.1.1. Основная литература**

1. Гордон В.О. Курс начертательной геометрии [Текст] : учеб. пособие для вузов / В. О. Гордон, М. А. Семенцов-Огиевский ; под ред. В. О. Гордона. - Изд. 29-е, стер. - М. : Высш. шк., 2009. - 270 с. и предыдущие издания

http://irbis.spmi.ru/jirbis2/index.php?option=com\_irbis&view=irbis&Itemid=108&task=set\_static \_req&bns\_string=NWPIB,ELC,ZAPIS&req\_irb=<.>I=22%2E15%D1%8F73%2F%D0%93%20684%2D 410722<.>

2. Начертательная геометрия [Электронный ресурс] : учеб. пособие / С. А. Игнатьев [и др.]. - СПб. : Горн. ун-т, 2013. - 75 с.

[http://irbis.spmi.ru/jirbis2/index.](http://irbis.spmi.ru/jirbis2/index)php?option=com\_irbis&view=irbis&Itemid=108&task= set\_static\_req&bns\_string =NWPIB,ELC,ZAPIS&req\_irb=<.>I=%2D955193<.>

## **7.1.2. Дополнительная литература**

1. Бобин, Н. Е. Инженерная графика. Начертательная геометрия : учеб. пособие по решению контрол. задач / Н.Е.Бобин, П.Г.Талалай, Ю.А.Эйст ; С.-Петерб. гос. горн. ин-т им. Г.В.Плеханова (техн. ун-т). - Изд. 4-е, стер. - СПб. : СПГГИ, 2008. - 73 с. и предыдущие издания

2. Инженерная графика. Основы начертательной геометрии, черчения и машинной графики [Текст] : [учеб. пособие для горно-геол. специальностей] / [Н. Е. Бобин [и др.] ; С.-Петерб. гос. горн. ин-т им. Г. В. Плеханова. - Изд. 3-е, испр. - СПб. : [С.-Петерб. гос. гор. ин-т им. Г. В. Плеханова], 2009. - 94 c. и предыдущие издания

## **7.1.3. Учебно-методическое обеспечение**

Соломонов, К. Н. Начертательная геометрия [Текст] : учеб. для вузов / К. Н. Соломонов, Е. Б. Бусыгина, О. Н. Чиченева. - М. : Мисис : Инфра-М, 2004. – 152c

[http://irbis.spmi.ru/jirbis2/index.php?option=com\\_irbis&view=irbis&Itemid=108&task=set\\_static](http://irbis.spmi.ru/jirbis2/index.php?option=com_irbis&view=irbis&Itemid=108&task=set_static_req&bns_string=NWPIB,ELC,ZAPIS&req_irb=%3c.%3eI=22%2E1%D1%8F73%2F%D0%A1%20605%2D099970%3c) [\\_req&bns\\_string=NWPIB,ELC,ZAPIS&req\\_irb=<.>I=22%2E1%D1%8F73%2F%D0%A1%20605%2D0](http://irbis.spmi.ru/jirbis2/index.php?option=com_irbis&view=irbis&Itemid=108&task=set_static_req&bns_string=NWPIB,ELC,ZAPIS&req_irb=%3c.%3eI=22%2E1%D1%8F73%2F%D0%A1%20605%2D099970%3c)  $99970 <$ 

Фролов, С. А. Начертательная геометрия : сборник задач [Текст] : учеб. пособие для вузов / С. А. Фролов. - 3-е изд., испр. - [Б. м.] : Инфра-М, 2014. – 170

http://irbis.spmi.ru/jirbis2/index.php?option=com\_irbis&view=irbis&Itemid=108&task=set\_static \_req&bns\_string=NWPIB,ELC,ZAPIS&req\_irb=<.>I=22%2E15%D1%8F731%2F%D0%A4%20912%2 D116096<.>

#### **7.2. Базы данных, электронно-библиотечные системы, информационно-справочные и поисковые системы**

1. Европейская цифровая библиотека Europeana:<http://www.europeana.eu/portal>

2. КонсультантПлюс: справочно - поисковая система [Электронный ресурс]. www.consultant.ru/.

3. Мировая цифровая библиотека: http://wdl.org/ru

4. Научная электронная библиотека «eLIBRARY»:<https://elibrary.ru/>

https://e.lanbook.com/books.

5. Поисковые системы Yandex, Google, Rambler, Yahoo и др.

6. Система ГАРАНТ: электронный периодический справочник [Электронный ресурс] www.garant.ru/.

7. Электронно-библиотечная система издательского центра «Лань»

8. Электронная библиотека Российской Государственной Библиотеки (РГБ):

9. Электронная библиотека учебников: http://studentam.net

10. Электронно-библиотечная система «ЭБС ЮРАЙТ» www.biblio-online.ru.

11. Электронно-библиотечная система<http://www.sciteclibrary.ru/>

12. Университетская библиотека online [http://biblioclub.ru](http://biblioclub.ru/)

## **8. МАТЕРИАЛЬНО-ТЕХНИЧЕСКОЕ ОБЕСПЕЧЕНИЕ ДИСЦИПЛИНЫ**

## **8.1. Материально-техническое оснащение аудиторий:**

Специализированные аудитории, используемые при проведении лекционных и практических занятий, оснащены мультимедийными проекторами и комплектом аппаратуры, позволяющей демонстрировать текстовые и графические материалы.

Лекционный курс читается с мультимедийным сопровождением – демонстрацией презентационного материала с помощью мультимедийного проектора.

Аудитории для практических занятий обеспечены стендовыми материалами по всем разделам дисциплины.

## **Аудитории для проведения лекционных занятий (Учебный центр № 3).**

Лекционная аудитория – 60 посадочных мест. Cтол аудиторный для студентов – 30 шт., стол преподавательский - 1 шт., стул аудиторный - 60 шт., кресло преподавателя – 1 шт., переносная настольная трибуна - 1 шт., доска напольная мобильная белая магнитномаркерная – 1 шт.,

источник бесперебойного питания Protection Station 800 USB DIN – 1 шт., ноутбук 90NB0AQ2- M01400 - 1 шт., проектор XEED WUX450ST - 1 шт., стойка мобильная – 1 шт., экран SCM-16904 Champion – 1 шт., плакат – 5 шт., доска меловая – 2 шт.

#### **Аудитории для проведения практических занятий (Учебный центр № 3).**

Чертежная аудитория – 14 посадочных мест. Cтол аудиторный для студентов – 14 шт., стул аудиторный - 14 шт., стол преподавательский - 1 шт., кресло преподавателя – 1шт., переносная настольная трибуна – 1 шт., плакат – 5 шт., доска меловая – 1 шт.

Лаборатория «Систем автоматизированного проектирования» – 15 посадочных мест. Стол компьютерный для студентов – 10 шт., стол компьютерный для преподавателя - 1 шт., кресло - 20 шт., монитор ЖК Dell 30"- 7 шт., монитор ЖК NEC23 - 7 шт., монитор ЖК Samsung  $20" - 2$  шт., системный блок Ramec STORM – 1 шт. (возможность доступа к сети «Интернет»), системный блок Ramec Storm Custom W Тип  $2 - 7$  шт. (возможность доступа к сети «Интернет»), системный блок Ramec Storm Custom W Тип 3 - 8 шт. (возможность доступа к сети «Интернет»), 3-D манипулятор – 15 шт., коммутатор сетевой НР 3100-24EI, доска напольная мобильная белая магнитномаркерная «Magnetoplan» - 1 шт, проектор Nec M363W - 1 шт., плакат – 3 шт.

#### **8.2. Помещения для самостоятельной работы :**

1. Оснащенность помещения для самостоятельной работы (Учебный центр №1): 13 посадочных мест. Стул – 25 шт., стол – 2 шт., стол компьютерный – 13 шт., шкаф – 2 шт., доска аудиторная маркерная – 1 шт., АРМ учебное ПК (монитор + системный блок) – 14 шт. Доступ к сети «Интернет», в электронную информационно-образовательную среду Университета.

Перечень лицензионного программного обеспечения: Microsoft Windows 7 Professional (Microsoft Open License 49379550 от 29.11.2011); Microsoft Office 2007 Professional Plus, антивирусное программное обеспечение: Kaspersky Endpoint Security (Договор № Д810(223)-12/17 от 11.12.17), 7-zip (свободно распространяемое ПО), Foxit Reader (свободно распространяемое ПО), Foxit Reader (свободно распространяемое ПО), SeaMonkey (свободно распространяемое ПО), Chromium (свободно распространяемое ПО), Java Runtime Environment (свободно распространяемое ПО), doPDF (свободно распространяемое ПО), GNU Image Manipulation Program (свободно распространяемое ПО), Inkscape (свободно распространяемое ПО), XnView (свободно распространяемое ПО), K-Lite Codec Pack (свободно распространяемое ПО), FAR Manager (свободно распространяемое ПО).

2. Оснащенность помещения для самостоятельной работы (Учебный центр №2): 17 посадочных мест. Доска для письма маркером – 1 шт., рабочие места студентов, оборудованные ПК с доступом в сеть университета – 17 шт., мультимедийный проектор – 1 шт., АРМ преподавателя для работы с мультимедиа – 1 шт. (системный блок, мониторы – 2 шт.), стол – 18 шт., стул – 18 шт. Доступ к сети «Интернет», в электронную информационнообразовательную среду Университета.

Перечень лицензионного программного обеспечения: Microsoft Windows 7 Professional (Microsoft Open License 49379550 от 29.11.2011); Microsoft Office 2007 Professional Plus (Microsoft Open License 45207312 от 03.03.2009), антивирусное программное обеспечение: Kaspersky Еndpoint Security (Договор № Д810(223)-12/17 от 11.12.17), 7-zip (свободно распространяемое ПО), Foxit Reader (свободно распространяемое ПО), Foxit Reader (свободно распространяемое ПО), SeaMonkey (свободно распространяемое ПО), Chromium (свободно распространяемое ПО), Java Runtime Environment (свободно распространяемое ПО), doPDF (свободно распространяемое ПО), GNU Image Manipulation Program (свободно распространяемое ПО), Inkscape (свободно распространяемое ПО), XnView (свободно распространяемое ПО), K-Lite Codec Pack (свободно распространяемое ПО), FAR Manager (свободно распространяемое ПО).

3. Оснащенность помещения для самостоятельной работы (Учебный центр №3): 16 посадочных мест. Стол компьютерный для студентов (тип 4) - 3 шт., стол компьютерный для студентов (тип 6) - 2 шт., стол компьютерный для студентов (тип 7) - 1 шт., кресло преподавателя (сетка, цвет черный) - 17 шт., доска напольная мобильная белая магнитномаркерная «Magnetoplan»

1800мм×1200мм - 1 шт., моноблок Lenovo M93Z Intel Q87 - 17 шт., плакат - 5 шт. Доступ к сети «Интернет», в электронную информационно-образовательную среду Университета.

Перечень лицензионного программного обеспечения: Microsoft Windows 7 Professional (Microsoft Open License 49379550 от 29.11.2011); Microsoft Office 2007 Professional Plus (Microsoft Open License 46431107 от 22.01.2010); антивирусное программное обеспечение: Kaspersky Endpoint Security (Договор № Д810(223)-12/17 от 11.12.17), 7-zip (свободно распространяемое ПО), Foxit Reader (свободно распространяемое ПО), Foxit Reader (свободно распространяемое ПО), SeaMonkey (свободно распространяемое ПО), Chromium (свободно распространяемое ПО), Java Runtime Environment (свободно распространяемое ПО), doPDF (свободно распространяемое ПО), GNU Image Manipulation Program (свободно распространяемое ПО), Inkscape (свободно распространяемое ПО), XnView (свободно распространяемое ПО), K-Lite Codec Pack (свободно распространяемое ПО), FAR Manager (свободно распространяемое ПО), Cisco Packet Tracer 7.1 (свободно распространяемое ПО), Quantum GIS (свободно распространяемое ПО), Python (свободно распространяемое ПО), R (свободно распространяемое ПО), Rstudio (свободно распространяемое ПО), SMath Studio (свободно распространяемое ПО), GNU Octave (свободно распространяемое ПО), Scilab (свободно распространяемое ПО).

#### **8.3. Помещения для хранения и профилактического обслуживания оборудования:**

1. Центр новых информационных технологий и средств обучения (Учебный центр №1):

Оснащенность: персональный компьютер - 2 шт. (доступ к сети «Интернет»), монитор - 4 шт., сетевой накопитель - 1 шт., источник бесперебойного питания - 2 шт., телевизор плазменный Panasonic - 1 шт., точка Wi-Fi - 1 шт., паяльная станция - 2 шт., дрель - 5 шт., перфоратор - 3 шт., набор инструмента - 4 шт., тестер компьютерной сети - 3 шт., баллон со сжатым газом - 1 шт., паста теплопроводная - 1 шт., пылесос - 1 шт., радиостанция - 2 шт., стол – 4 шт., тумба на колесиках - 1 шт., подставка на колесиках - 1 шт., шкаф - 5 шт., кресло - 2 шт.

Перечень лицензионного программного обеспечения: Microsoft Windows 7 Professional (Лицензионное соглашение Microsoft Open License 60799400 от 20.08.2012), Microsoft Office 2010 Professional Plus (Лицензионное соглашение Microsoft Open License 60799400 от 20.08.2012), антивирусное программное обеспечение: Kaspersky Endpoint Security (Договор № Д810(223)-12/17 от 11.12.17), 7-zip (свободно распространяемое ПО), Foxit Reader (свободно распространяемое ПО), Foxit Reader (свободно распространяемое ПО), SeaMonkey (свободно распространяемое ПО), Chromium (свободно распространяемое ПО), Java Runtime Environment (свободно распространяемое ПО), doPDF (свободно распространяемое ПО), GNU Image Manipulation Program (свободно распространяемое ПО), Inkscape (свободно распространяемое ПО), XnView (свободно распространяемое ПО), K-Lite Codec Pack (свободно распространяемое ПО), FAR Manager (свободно распространяемое ПО).

2. Центр новых информационных технологий и средств обучения (Учебный центр №2):

Оснащенность: стол - 5 шт., стул - 2 шт., кресло - 2 шт., шкаф - 2 шт., персональный компьютер - 2 шт. (доступ к сети «Интернет»), монитор - 2 шт., МФУ - 1 шт., тестер компьютерной сети - 1 шт., баллон со сжатым газом - 1 шт., шуруповерт - 1 шт.

Перечень лицензионного программного обеспечения: Microsoft Windows 7 Professional (Лицензионное соглашение Microsoft Open License 60799400 от 20.08.2012), Microsoft Office 2007 Professional Plus (Лицензионное соглашение Microsoft Open License 46431107 от 22.01.2010), антивирусное программное обеспечение: Kaspersky Endpoint Security (Договор № Д810(223)-12/17 от 11.12.17), 7-zip (свободно распространяемое ПО), Foxit Reader (свободно распространяемое ПО), Foxit Reader (свободно распространяемое ПО), SeaMonkey (свободно распространяемое ПО), Chromium (свободно распространяемое ПО), Java Runtime Environment (свободно распространяемое ПО), doPDF (свободно распространяемое ПО), GNU Image Manipulation Program (свободно распространяемое ПО), Inkscape (свободно распространяемое ПО), XnView (свободно распространяемое ПО), K-Lite Codec Pack (свободно распространяемое ПО), FAR Manager (свободно распространяемое ПО).

3. Центр новых информационных технологий и средств обучения (Учебный центр №3):

Оснащенность: стол - 2 шт., стул - 4 шт., кресло - 1 шт., шкаф - 2 шт., персональный компьютер - 1 шт. (доступ к сети «Интернет»), веб-камера Logitech HD C510 - 1 шт., колонки Logitech - 1 шт., тестер компьютерной сети - 1 шт., дрель - 1 шт., телефон - 1 шт., набор ручных инструментов - 1 шт.

Перечень лицензионного программного обеспечения: Microsoft Windows 7 Professional (Лицензионное соглашение Microsoft Open License 48358058 от 11.04.2011), Microsoft Office 2007 Professional Plus (Лицензионное соглашение Microsoft Open License 46431107 от 22.01.2010), антивирусное программное обеспечение: Kaspersky Endpoint Security (Договор № Д810(223)-12/17 от 11.12.17), 7-zip (свободно распространяемое ПО), Foxit Reader (свободно распространяемое ПО), Foxit Reader (свободно распространяемое ПО), SeaMonkey (свободно распространяемое ПО), Chromium (свободно распространяемое ПО), Java Runtime Environment (свободно распространяемое ПО), doPDF (свободно распространяемое ПО), GNU Image Manipulation Program (свободно распространяемое ПО), Inkscape (свободно распространяемое ПО), XnView (свободно распространяемое ПО), K-Lite Codec Pack (свободно распространяемое ПО), FAR Manager (свободно распространяемое ПО).

#### **8.4. Лицензионное программное обеспечение:**

1. Microsoft Windows 8 Professional (договор бессрочный ГК № 875-09/13 от 30.09.2013 «На поставку компьютерной техники»).

2. Microsoft Office 2007 Standard (договор бессрочный Microsoft Open License 42620959 от 20.08.2007).

3. Microsoft Office 2010 Professional Plus (договор бессрочный Microsoft Open License 60799400 от 20.08.2012, договор бессрочный Microsoft Open License 47665577 от 10.11.2010, договор бессрочный Microsoft Open License 49379550 от 29.11.2011)

4. КОМПАС-3D V12 (обновлено до КОМПАС-3D V18.1 (50 мест)) Лицензионный договор № АСЗ-10-0648 от 17.12.2010.

5. Программное обеспечение Autodesk Education Master Suite 2012 (обновлено до Autodesk Education Master Suite 2020 - 25 шт.) Лицензионный договор № 0003-12-СЗ от 16.01.2012.

Приложение

#### ЛИСТ АКТУАЛИЗАЦИИ РАБОЧЕЙ ПРОГРАММЫ ДИСЦИПЛИНЫ

*Рабочая программа дисциплины рассмотрена и переутверждена на заседании кафедры начертательной геометрии и графики от \_\_\_\_\_\_\_\_\_\_\_\_\_\_\_\_\_\_ года, протокол №\_\_\_\_\_\_\_.*

Заведующий кафедрой и поставленное принятие канд. техн.

наук, доцент С.А. Игнатьев

*Рабочая программа дисциплины рассмотрена и переутверждена на заседании кафедры начертательной геометрии и графики от \_\_\_\_\_\_\_\_\_\_\_\_\_\_\_\_\_\_ года, протокол №\_\_\_\_\_\_\_.*

Заведующий кафедрой \_\_\_\_\_\_\_\_\_\_\_ канд. техн. С.А. Игнатьев наук, доцент

*Рабочая программа дисциплины рассмотрена и переутверждена на заседании кафедры начертательной геометрии и графики от \_\_\_\_\_\_\_\_\_\_\_\_\_\_\_\_\_\_ года, протокол №\_\_\_\_\_\_\_.*

Заведующий кафедрой  $\qquad \qquad \qquad$  канд. техн. наук, доцент С.А. Игнатьев

*Рабочая программа дисциплины рассмотрена и переутверждена на заседании кафедры начертательной геометрии и графики от \_\_\_\_\_\_\_\_\_\_\_\_\_\_\_\_\_\_ года, протокол №\_\_\_\_\_\_\_.*

Заведующий кафедрой \_\_\_\_\_\_\_\_\_\_\_ канд. техн. С.А. Игнатьев наук, доцент

*Рабочая программа дисциплины рассмотрена и переутверждена на заседании кафедры начертательной геометрии и графики от \_\_\_\_\_\_\_\_\_\_\_\_\_\_\_\_\_\_ года, протокол №\_\_\_\_\_\_\_.*

Заведующий кафедрой \_\_\_\_\_\_\_\_\_\_\_ канд. техн.

наук, доцент С.А. Игнатьев

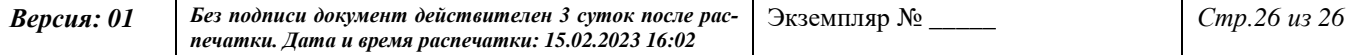